## <span id="page-0-0"></span>**The NeuroML ecosystem for standardised multi-scale modelling in neuroscience**

Ankur Sinha Silver Lab Department of Neuroscience, Physiology, & Pharmacology University College London

2024-05-10

## **An understanding of the brain**

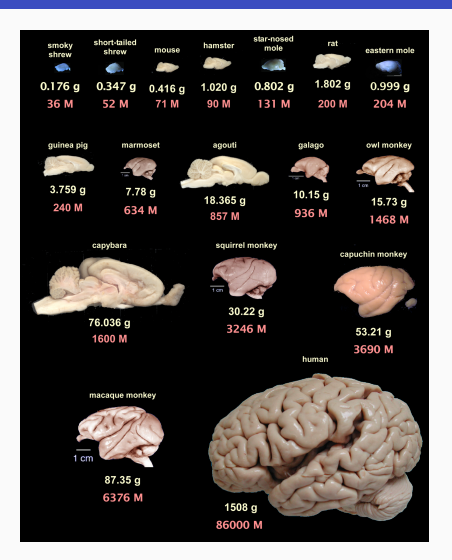

- $\bullet$  ~86B neurons
- $~100$ T synapses
- also  $\sim$ 85B glia

<sup>1</sup>Herculano-Houzel, S. **The human brain in numbers: a linearly scaled-up primate brain.** *Frontiers in human neuroscience* **3,** 31 (2009)

<sup>1</sup>von Bartheld, C. S. *et al.* **The search for true numbers of neurons and glial cells in the human brain: A review of 150 years of cell counting.** *Journal of Comparative Neurology* **524,** 3865–3895. ISSN: 1096-9861 (June 2016) 2 / 18

## **An understanding of the brain**

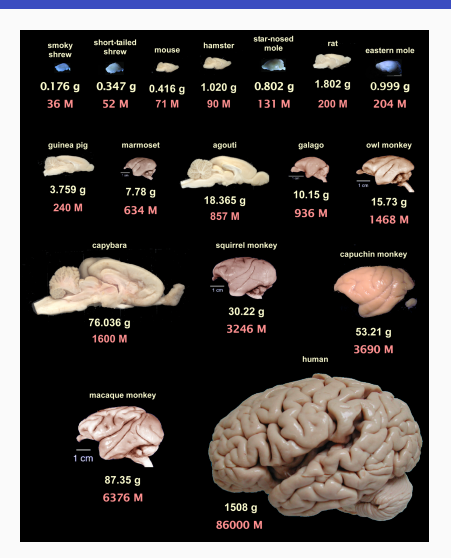

- specialised circuits
- different neuronal types
- synaptic connections
- complex sub-cellular processes

<sup>1</sup>Herculano-Houzel, S. **The human brain in numbers: a linearly scaled-up primate brain.** *Frontiers in human neuroscience* **3,** 31 (2009)

<sup>1</sup>von Bartheld, C. S. *et al.* **The search for true numbers of neurons and glial cells in the human brain: A review of 150 years of cell counting.** *Journal of Comparative Neurology* **524,** 3865–3895. ISSN: 1096-9861 (June 2016) 2 / 18 Models are fully observable, controllable.

Models are fully observable, controllable.

Models are fully observable, controllable.

- Combine individual experimental results into unified theories
- Explore *generalisability* of experimental results over wider range of conditions
- Generate new experimentally testable, physically plausible hypotheses: dictate experiment design

## **Models: different scales**

#### **Models: different scales**

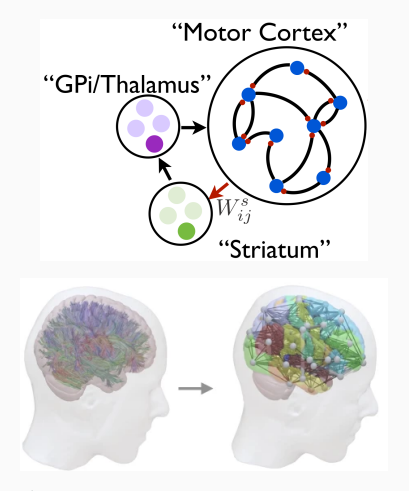

<sup>1</sup>Murray, J. M. **Local online learning in recurrent networks with random feedback.** *eLife* **8** (eds Latham, P. *et al.*) e43299. ISSN: 2050-084X (2019)

1 Schirner, M. *et al.* **Learning how network structure shapes decision-making for bio-inspired computing.** *Nature Communications* **14.** ISSN: 2041-1723 (May 2023)

1 Yao, H. K. *et al.* **Reduced inhibition in depression impairs stimulus processing in human cortical microcircuits.** *Cell Reports* **38.** ISSN: 2211-1247. <https://doi.org/10.1016/j.celrep.2021.110232> (Jan. 2022)

<sup>1</sup>Mäki-Marttunen, T. *et al.* **A unified computational model for cortical post-synaptic plasticity.** *eLife* **9** (eds Shouval, H. Z. *et al.*) e55714. ISSN: 2050-084X. <https://doi.org/10.7554/eLife.55714> (July 2020)

#### **Models: different scales**

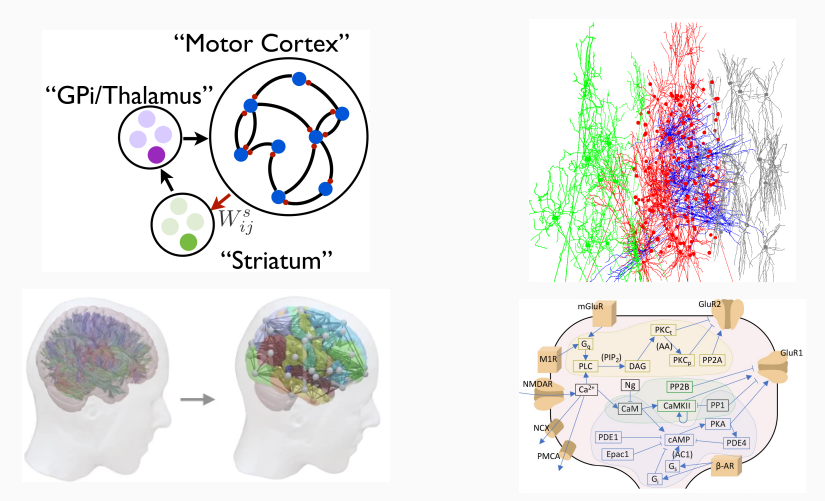

<sup>1</sup> Murray, J. M. Local online learning in recurrent networks with random feedback. *eLife* 8 (eds Latham, P. *et al.*) e43299. ISSN: 2050-084X (2019).

1 Schirner, M. *et al.* **Learning how network structure shapes decision-making for bio-inspired computing.** *Nature Communications* **14.** ISSN: 2041-1723 (May 2023)

1 Yao, H. K. *et al.* **Reduced inhibition in depression impairs stimulus processing in human cortical microcircuits.** *Cell Reports* **38.** ISSN: 2211-1247. <https://doi.org/10.1016/j.celrep.2021.110232> (Jan. 2022)

<sup>1</sup>Mäki-Marttunen, T. *et al.* **A unified computational model for cortical post-synaptic plasticity.** *eLife* **9** (eds Shouval, H. Z. *et al.*) e55714. ISSN: 2050-084X. <https://doi.org/10.7554/eLife.55714> (July 2020)

A *mechanistic* understanding of the brain requires biophysically detailed modelling

## **The model life cycle**

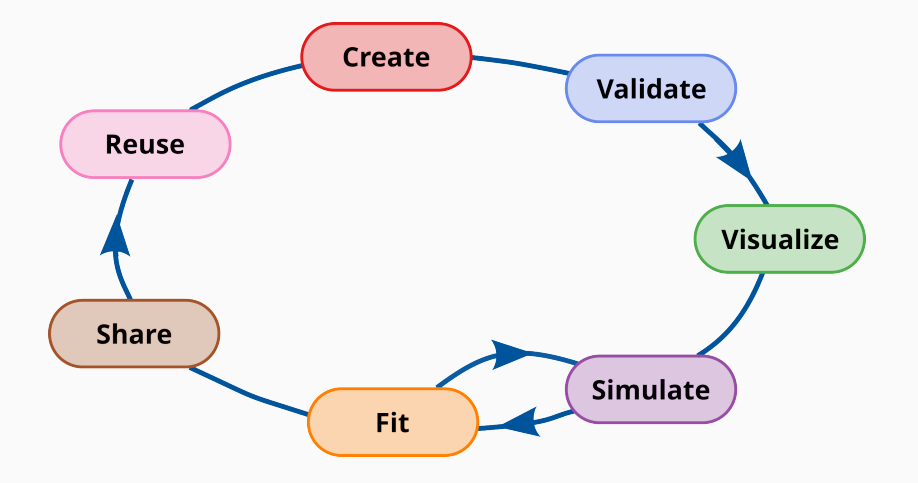

- many specialist tools:
	- NEURON, NEST, Brian, GENESIS, MOOSE, STEPS, ANNarchy, TVB, LFPy, NeuroLib, EDEN, Arbor, NetPyNE...
- many specialist tools:
	- NEURON, NEST, Brian, GENESIS, MOOSE, STEPS, ANNarchy, TVB, LFPy, NeuroLib, EDEN, Arbor, NetPyNE...
- but:
	- different APIs, syntax:
		- increased difficulty for users
- many specialist tools:
	- NEURON, NEST, Brian, GENESIS, MOOSE, STEPS, ANNarchy, TVB, LFPy, NeuroLib, EDEN, Arbor, NetPyNE...
- but:
	- different APIs, syntax:
		- increased difficulty for users
	- not well defined model descriptions:
		- models cannot be easily validated
- many specialist tools:
	- NEURON, NEST, Brian, GENESIS, MOOSE, STEPS, ANNarchy, TVB, LFPy, NeuroLib, EDEN, Arbor, NetPyNE...
- but:
	- different APIs, syntax:
		- increased difficulty for users
	- not well defined model descriptions:
		- models cannot be easily validated
	- custom machine readable internal representations:
		- models cannot be easily inspected/analysed
- many specialist tools:
	- NEURON, NEST, Brian, GENESIS, MOOSE, STEPS, ANNarchy, TVB, LFPy, NeuroLib, EDEN, Arbor, NetPyNE...
- but:
	- different APIs, syntax:
		- increased difficulty for users
	- not well defined model descriptions:
		- models cannot be easily validated
	- custom machine readable internal representations:
		- models cannot be easily inspected/analysed
	- ad-hoc utilities:
		- cannot be used with all tools

# Makes computational neuroscience models *less* FAIR (Findable, Accessible, Interoperable, Reusable)

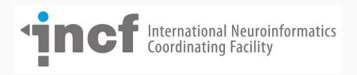

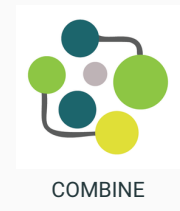

1 Abrams, M. B. *et al.* **A Standards Organization for Open and FAIR Neuroscience: the International Neuroinformatics Coordinating Facility.** *Neuroinformatics* **20,** 25–36. ISSN: 1559-0089. <https://doi.org/10.1007/s12021-020-09509-0> (2022): <https://incf.org>

1 COmputational Modeling in BIology NEtwork (COMBINE): <https://co.mbine.org/>

#### **Standards enable FAIR neuroscience**

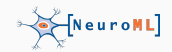

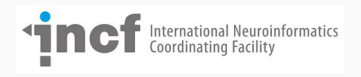

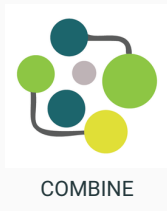

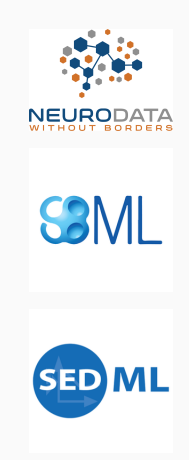

1 Abrams, M. B. *et al.* **A Standards Organization for Open and FAIR Neuroscience: the International Neuroinformatics Coordinating Facility.** *Neuroinformatics* **20,** 25–36. ISSN: 1559-0089. <https://doi.org/10.1007/s12021-020-09509-0> (2022): <https://incf.org>

1 COmputational Modeling in BIology NEtwork (COMBINE): <https://co.mbine.org/>

## **NeuroML ecosystem supports all stages of the model cycle**

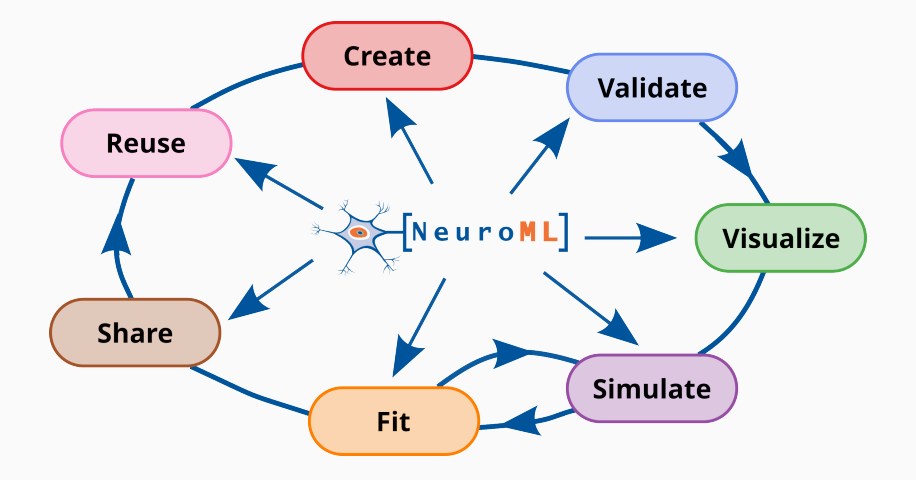

- standard/specification
- software ecosystem

#### **NeuroML standard**

Model specification (schema: XSD)

- elements
- attributes
- hierarchical relationships

#### **NeuroML standard**

Model specification (schema: XSD)

- elements
- attributes
- hierarchical relationships

Dynamics (LEMS component type definitions)

• dynamical behaviour

## **NeuroML is declarative, modular, structured, hierarchical**

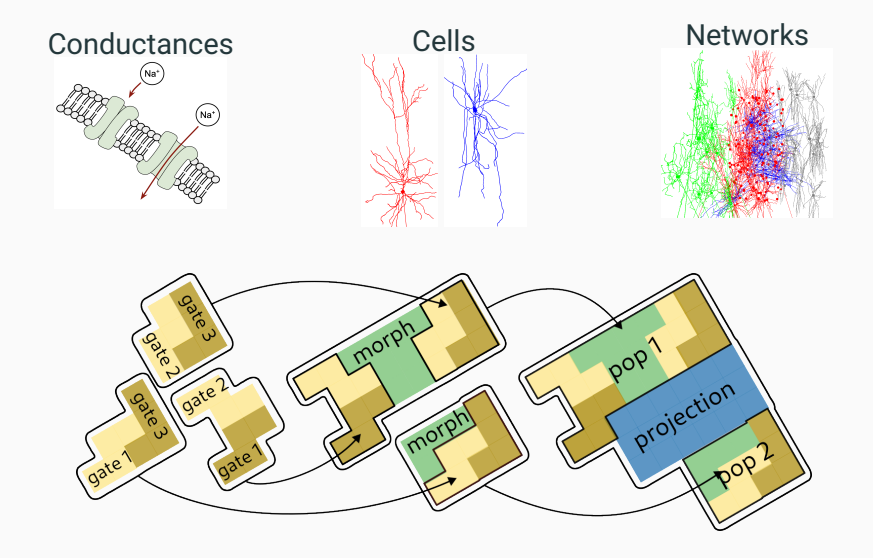

#### **NeuroML provides users with a set of curated model elements**

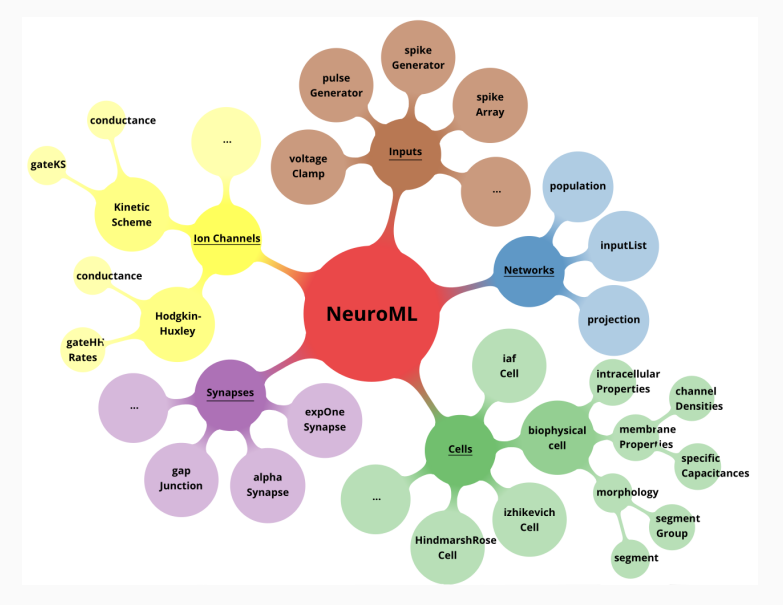

#### **NeuroML software ecosystem**

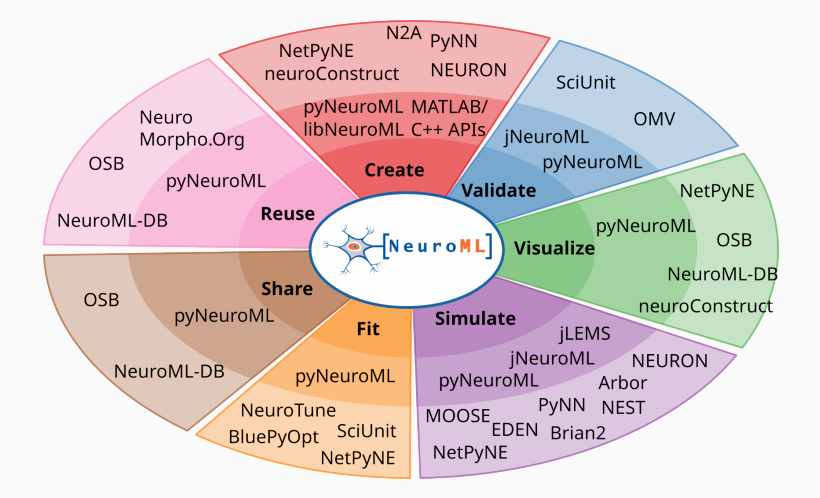

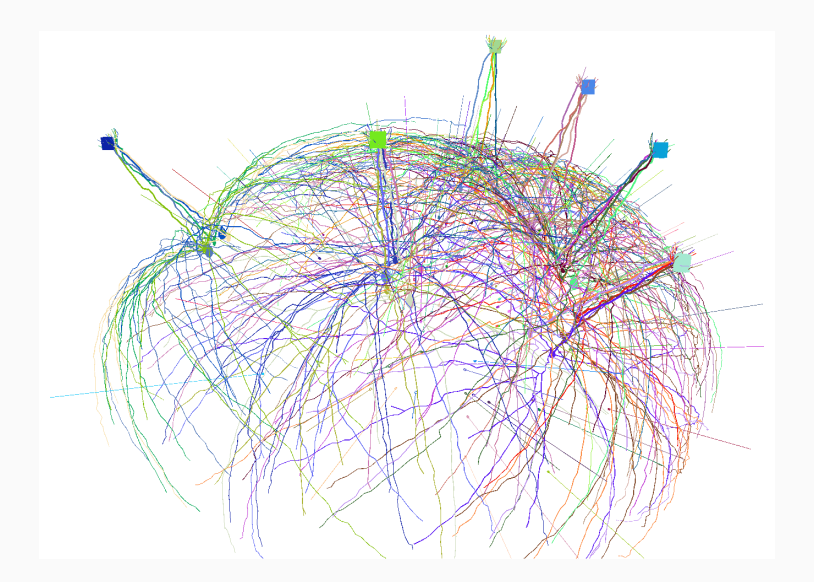

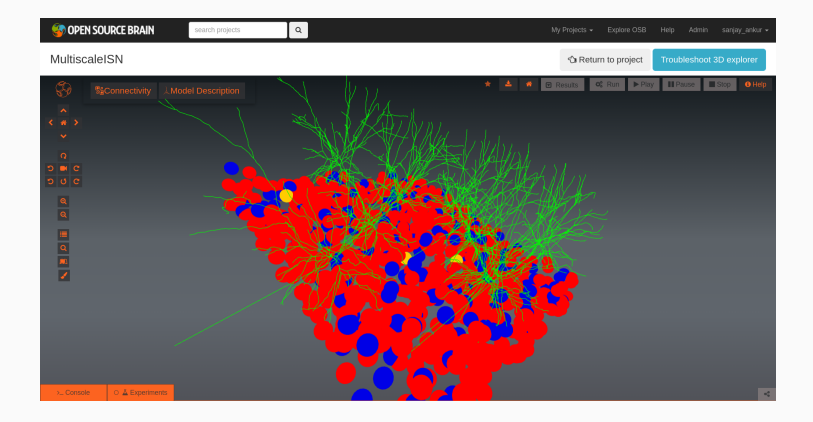

<sup>1</sup> 3D interactive visualisation of Sadeh et al. [\[9\]](#page-0-0) on Open Source Brain: <https://v1.opensourcebrain.org>

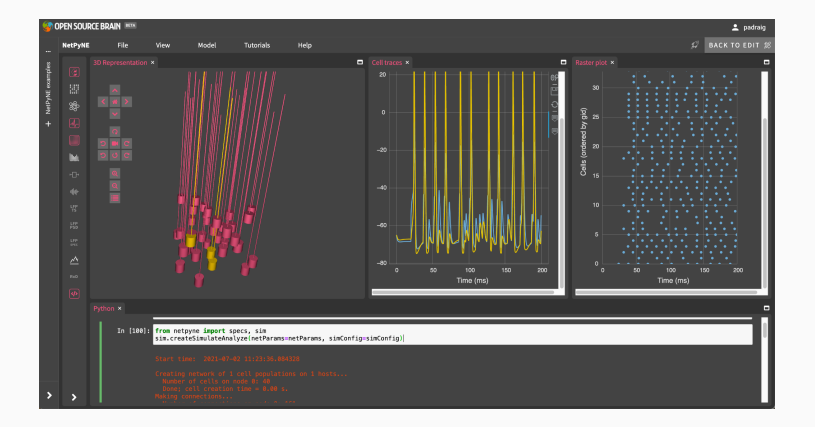

<sup>1</sup> 3D interactive visualisation using NetPyNE-UI on Open Source Brain v2: <https://opensourcebrain.org>

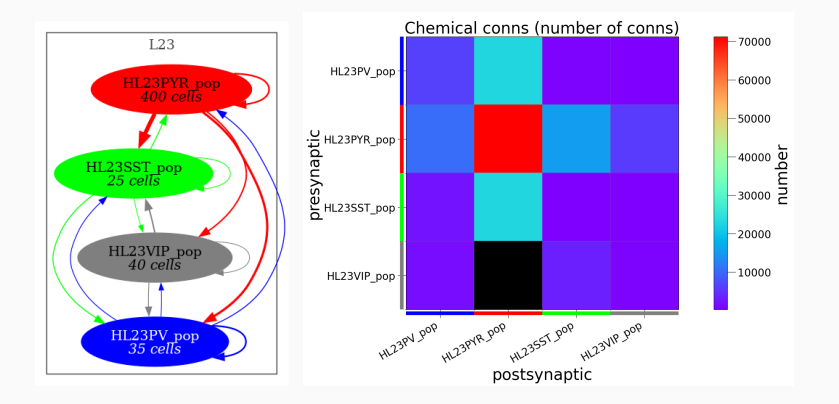

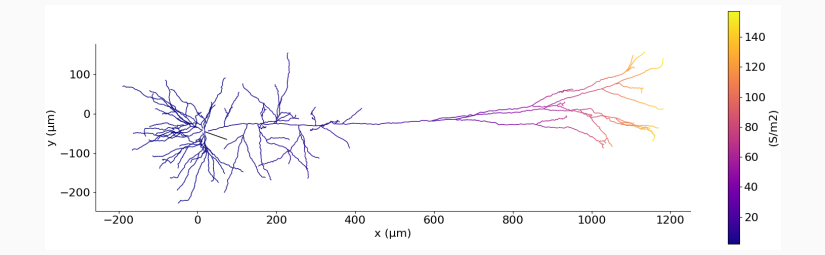

## **NeuroML: sharing and re-using models**

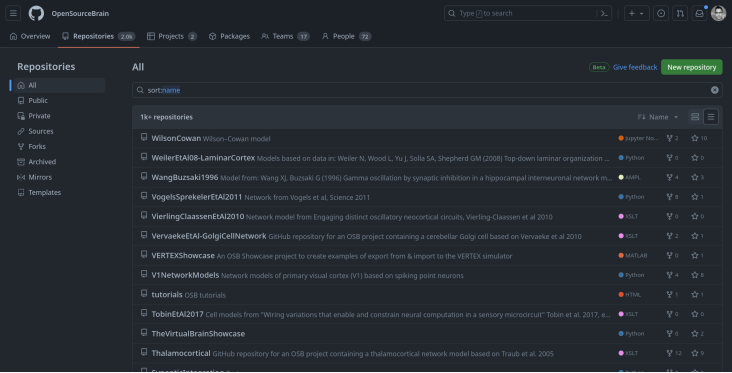

<sup>1</sup> Standardized models on Github: Open Source Brain: <https://github.com/OpenSourceBrain>

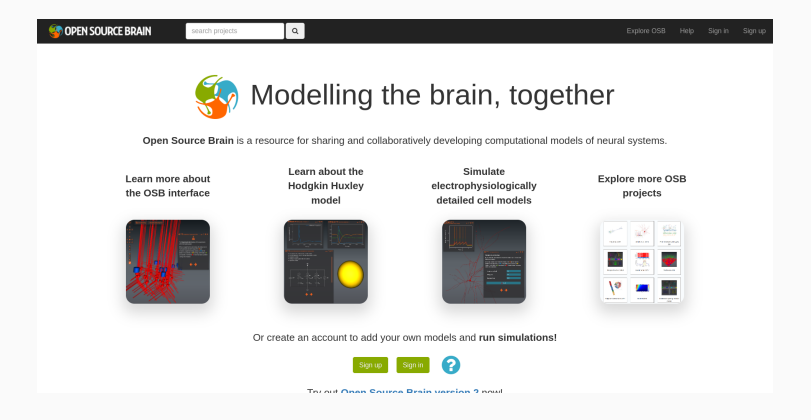

## **NeuroML: sharing and re-using models**

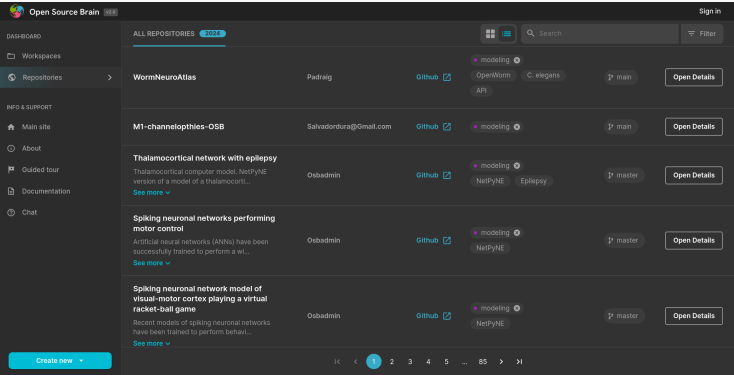

<sup>1</sup> Standardized models on Open Source Brain v2: <https://v2.opensourcebrain.org>

#### **NeuroML: sharing and re-using models**

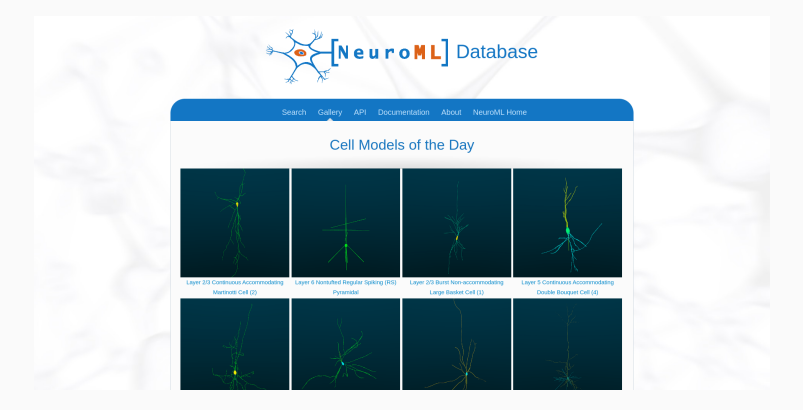

1 Standardized models on NeuroML-DB: <https://neuroml-db.org>

Sinha, A. *et al.* **The NeuroML ecosystem for standardized multi-scale modeling in neuroscience.** *bioRxiv.* eprint: [https://www.biorxiv.org/content/early/2023/12/11/2023.](https://www.biorxiv.org/content/early/2023/12/11/2023.12.07.570537.full.pdf) [12.07.570537.full.pdf](https://www.biorxiv.org/content/early/2023/12/11/2023.12.07.570537.full.pdf). [https://www.biorxiv.org/content/](https://www.biorxiv.org/content/early/2023/12/11/2023.12.07.570537) [early/2023/12/11/2023.12.07.570537](https://www.biorxiv.org/content/early/2023/12/11/2023.12.07.570537) (2023)(in review)

> <https://docs.neuroml.org> <https://opensourcebrain.org>